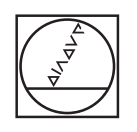

# **HEIDENHAIN**

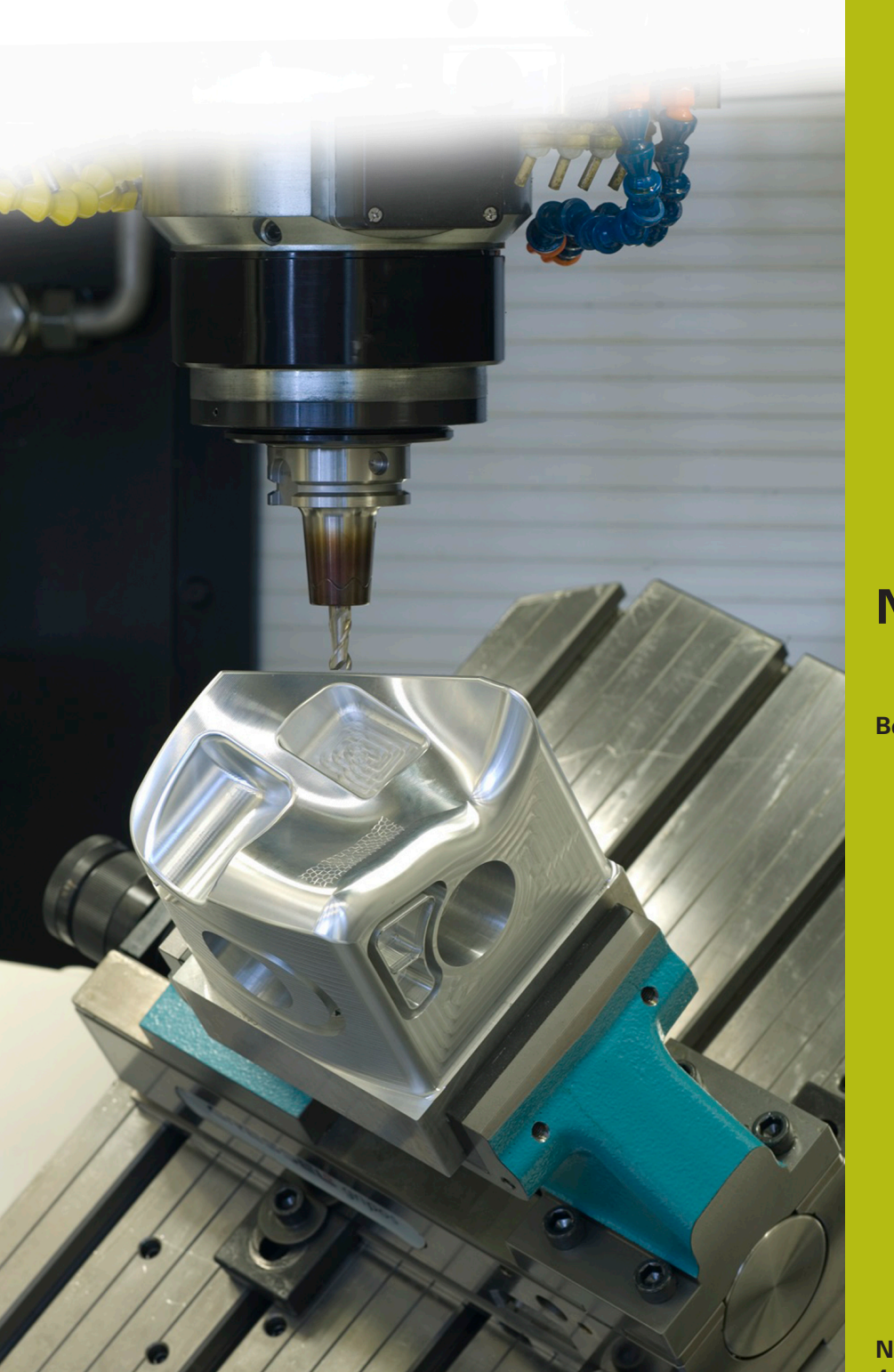

## **NC-Solutions**

**Beschrijving bij het NC-programma 1070**

**Nederlands (nl) 4/2017**

### **1 Beschrijving van de NC-programma's 1070\_nl.h en 10701\_nl.h**

NC-programma voor een boorprocedure met start in een voorboorgat.

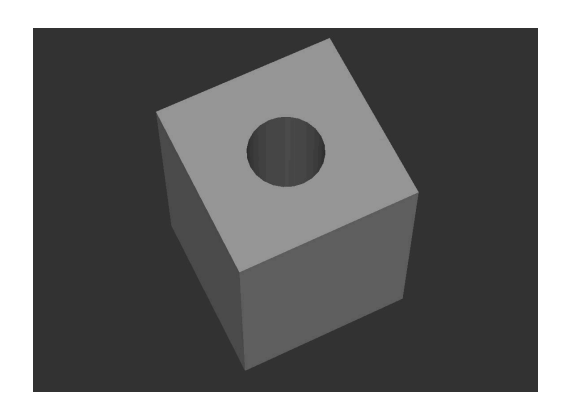

#### **Beschrijving**

In een hoofdprogramma (1070\_nl.h) definieert u de noodzakelijke parameters en het gereedschap. Dan roept de besturing met cyclus 12 op de boorpositie het NC-programma 10701\_nl.h op. In dit NCprogramma staat de eigenlijke boorprocedure. De bewerking kan op verschillende posities plaatsvinden, zonder dat de parameters opnieuw moeten worden ingevoerd.

#### **Verloop van de boorprocedure**

- 1 De besturing positioneert het gereedschap op de in het hoofdprogramma opgegeven positie in ijlgang naar de veiligheidsafstand boven het coördinaatoppervlak
- 2 Activeren van het spiltoerental voor het insteken, de spil draait linksom
- 3 Het gereedschap verplaatst in het voorboorgat naar de startpositie
- 4 Omschakelen van de spil naar het toerental voor boren en rotatie rechtsom
- 5 Boren tot het bereiken van de diepte-instelling
- 6 Spaanbreken of terugtrekken voor verspanen
- 7 Herhalen van de verplaatsing totdat de boordiepte is bereikt
- 8 Stilstand op de bodem van de boring
- 9 Omschakelen van de spil op rotatie linksom en toerental voor het insteken
- 10 Het gereedschap verplaatst zich uit de boring naar de 2e veiligheidsafstand

#### **NC-programma 1070\_nl.h**

In het hoofdprogramma 1070\_nl.h is na de noodzakelijke parameters en de gereedschapsoproep een cyclus 12 PGM CALL geprogrammeerd. In de cyclus is het NC-programma 10701\_nl.h gedefinieerd. Hierdoor kan eenvoudig de oproep met CYCL CALL of M99 worden uitgevoerd.

Vervolgens verplaatst de besturing de eerste boorpositie en roept met M99 het NC-programma voor de boorprocedure op. Daarna kunnen nog andere posities met de cyclusoproep volgen. In het voorbeeld zet de besturing na een bewerking het gereedschap vrij en beëindigt het programma.

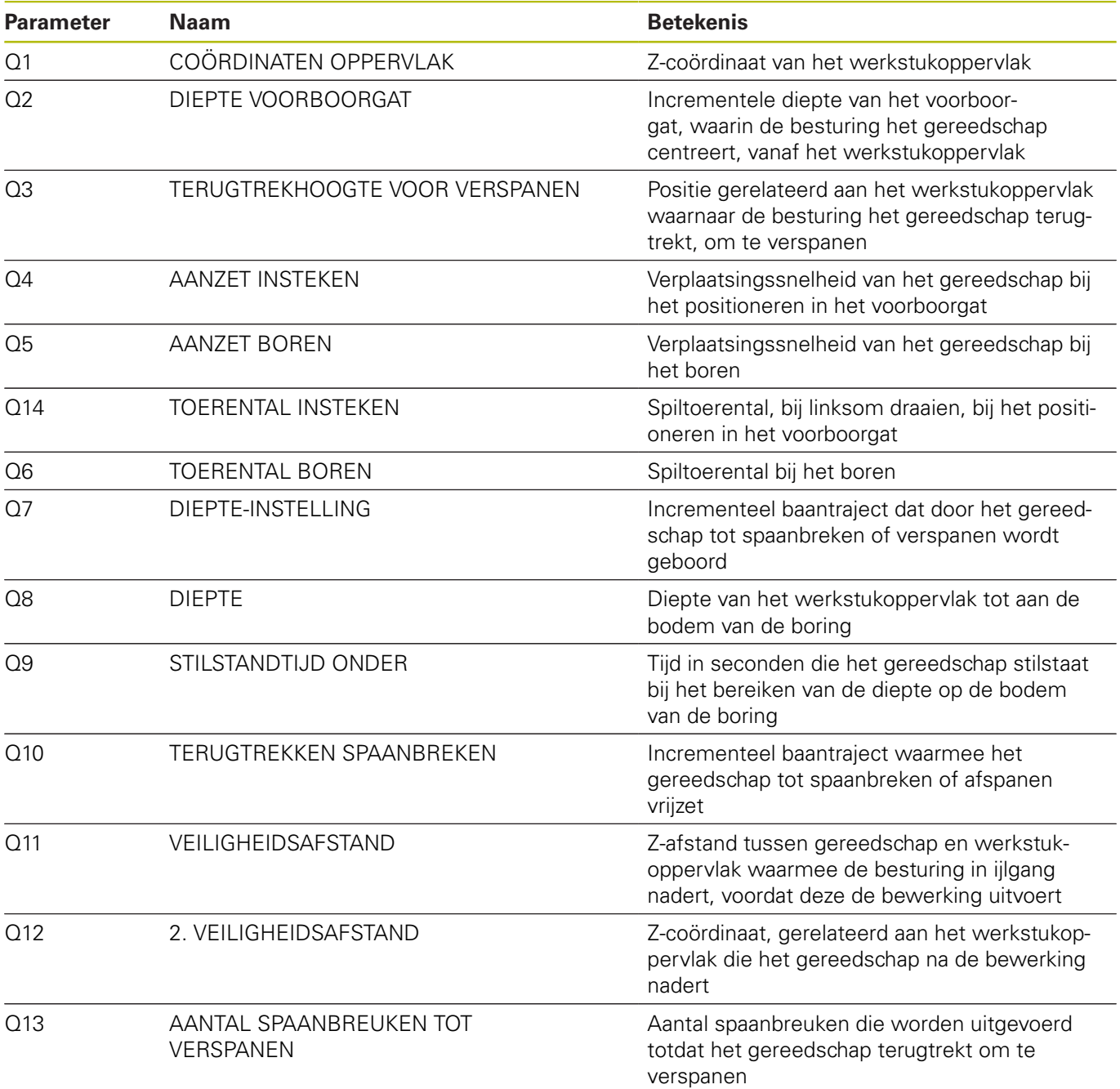

#### **NC-programma 10701\_nl.h**

In het NC-programma 10701\_nl.h voert de besturing alle berekeningen en baanbewegingen uit die voor het boren noodzakelijk zijn.

Wanneer u het boren niet wilt wijzigen, hoeft u niets aan dit NCprogramma te veranderen. Alle benodigde parameters zijn in het hoofdprogramma gedefinieerd.

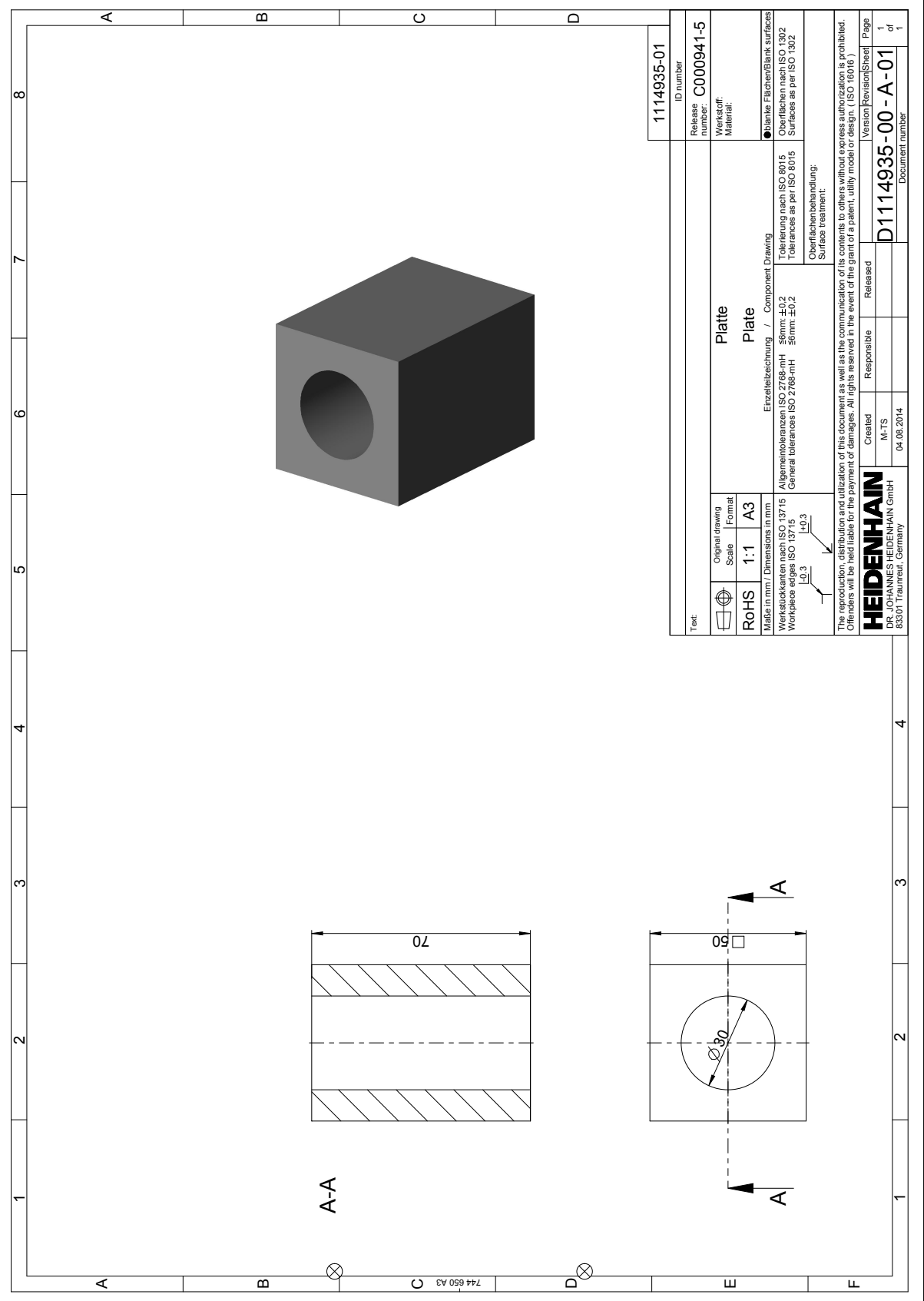

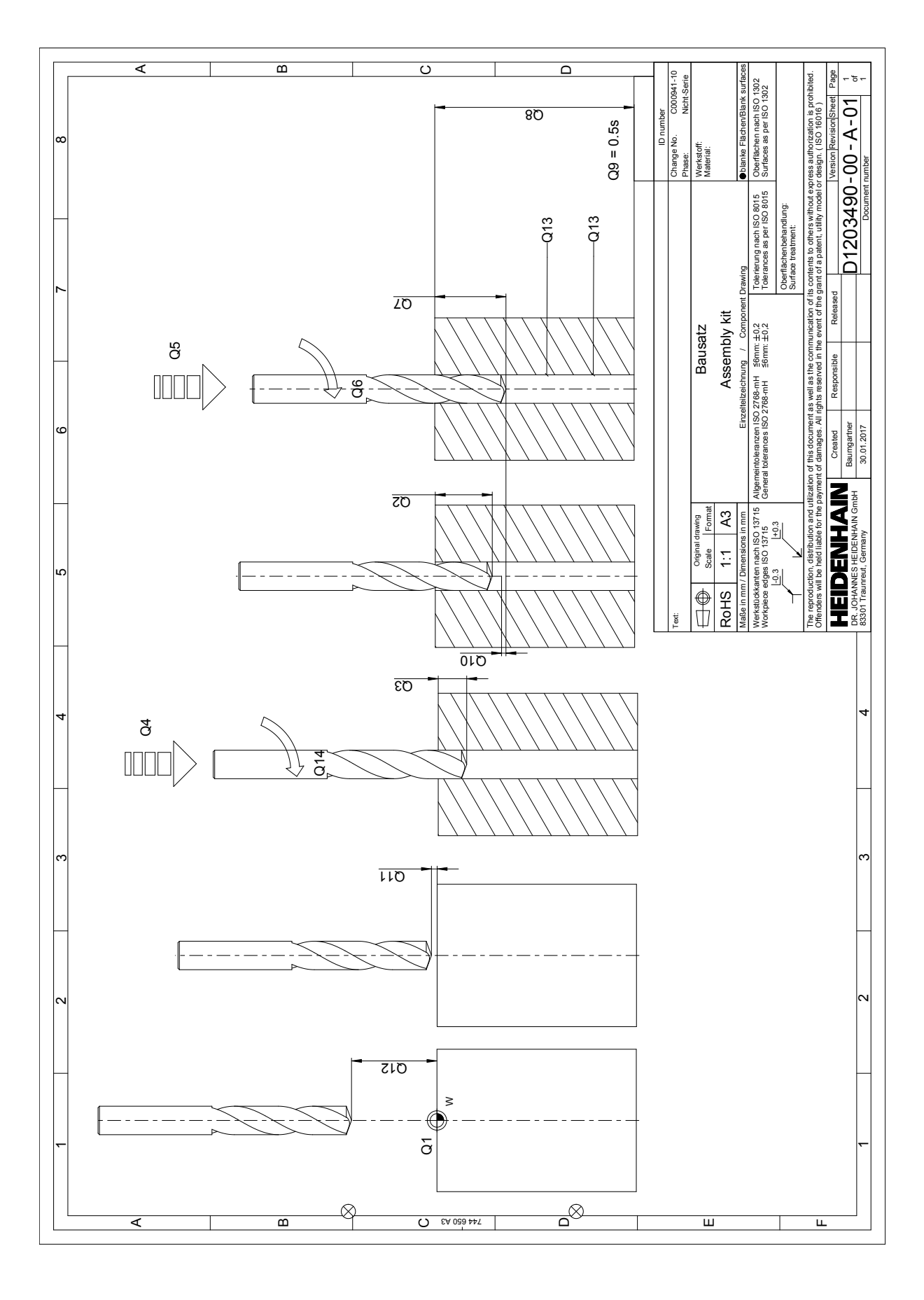